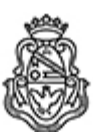

# **Universidad Nacional de Córdoba** 2024

# **Resolución Decanal**

**Número:**  RD-2024-357-E-UNC-DEC#FCE

CORDOBA, CORDOBA<br>Miércoles 24 de Abril de 2024

**Referencia:** EX-2022-00696792- -UNC-ME#FCE

### VISTO:

La Resolución HCD N° 77/2024, que aprueba el llamado a concurso para la provisión de cargos de Profesores/as Auxiliares en el Departamento de Economía y Finanzas;

## Y CONSIDERANDO:

Las disposiciones de la Ordenanza del HCD 323/1988 (y sus modificatorias), RHCS-2021-59-E-UNC-REC, RHCS-2021-508-E-UNC-REC y OHCD-2021-3-E-UNC-DEC#FCE, que reglamentan los concursos docentes; por ello,

# LA DECANA DE LA FACULTAD DE CIENCIAS ECONÓMICAS R E S U E L V E:

Art. 1º.- Establecer desde el 13 de mayo al 07 de junio de 2024, el período de inscripción en el concurso para la provisión de cargos de Profesores/as Auxiliares en el Departamento de Economía y Finanzas y en la siguiente asignatura:

Área: Economía General Orientación: Microeconomía Asignación Principal: Microeconomía I

Cargos: Dos (2) Profesores/as Ayudantes A Dedicación: simple (cód. 119)

Jurado: Titulares: Dra. Inés del Valle Asís Mgtr. Silvia Elena Aísa Mgtr. Carlos Santiago Valquez

Suplentes: Dra. Mariana Olga De Santis Dr. Jorge Mauricio Oviedo Dra. María Cecilia Avramovich

Observador/a estudiantiles: Titular: Amalia Cheli DNI N° 43.139.436 Art. 2º.- Las inscripciones se realizarán mediante adhesión a la convocatoria abierta a tal fin en el Sistema Integral de Gestión y Evaluación UNC (SIGEVA) y conforme a las pautas establecidas en el Artículo 4° de la OHCD-2021-3-E-UNC-DEC#FCE. A los fines de la inscripción, los/las postulantes deberán tener en cuenta las indicaciones contenidas en el instructivo que como anexo forma parte integrante de la presente resolución, en especial lo referido a consignar "Facultad de Ciencias Económicas / Universidad Nacional de Córdoba" como lugar de trabajo propuesto en el cv Sigeva. Para más información, se recomienda ingresar a https://www.eco.unc.edu.ar/concursos.

Art. 3º.- Disponer la publicidad del presente llamado a concurso, conforme lo dispuesto en el Art. 4º de la Ordenanza de HCS Nº 8/86.

Art. 4º.- Comuníquese y archívese.

Digitally signed by GUARDIOLA Mariana Date: 2024.04.24 14:53:04 ART Location: Ciudad de Córdoba

Mariana Guardiola Subsecretaria General Secretaría General Facultad de Ciencias Económicas Universidad Nacional de Córdoba

Digitally signed by ALBERTO Catalina Lucia Date: 2024.04.24 18:13:09 ART Location: Ciudad de Córdoba

Catalina Lucía Alberto Decana Decanato Facultad de Ciencias Económicas Universidad Nacional de Córdoba